## **DATEV CSV | Buchhaltung**

Das CSV-Format ist der AMPAREX Standard für den Export von DATEV Buchhaltungsdaten. Dieses Format löst das veraltete DATEV Postversand-Format ab.

## **mögliche Cent Abweichungen**

In manchen Konstellationen können die für eine Rechnung an DATEV übermittelten Buchungssätze um 1 Cent von denen auf dem Rechnungsbeleg angegebenen Beträgen abweichen. Diese resultieren daraus, dass die DATEV-Schnittstelle in jedem Fall Bruttopreise erwartet.

Diese werden von AMPAREX zur Verbuchung der Erlöse und der fälligen Umsatzsteuer aufgesplittet, auf zwei Stellen nach dem Komma gerundet und entsprechend verbucht.

Für den Export der Daten gem. DATEV Schnittstelle, werden die zu übermittelnden Bruttopreise aufgrund der verbuchten Nettopreise neu berechnet und wiederum auf zwei Stellen nach dem Komma gerundet. Aus diesem Grund kann es zu o. a. Rundungsdifferenzen kommen. Der Gesamtrechnungsbetrag bleibt hier von für gewöhnlich unberührt.

## Zusatzinformation

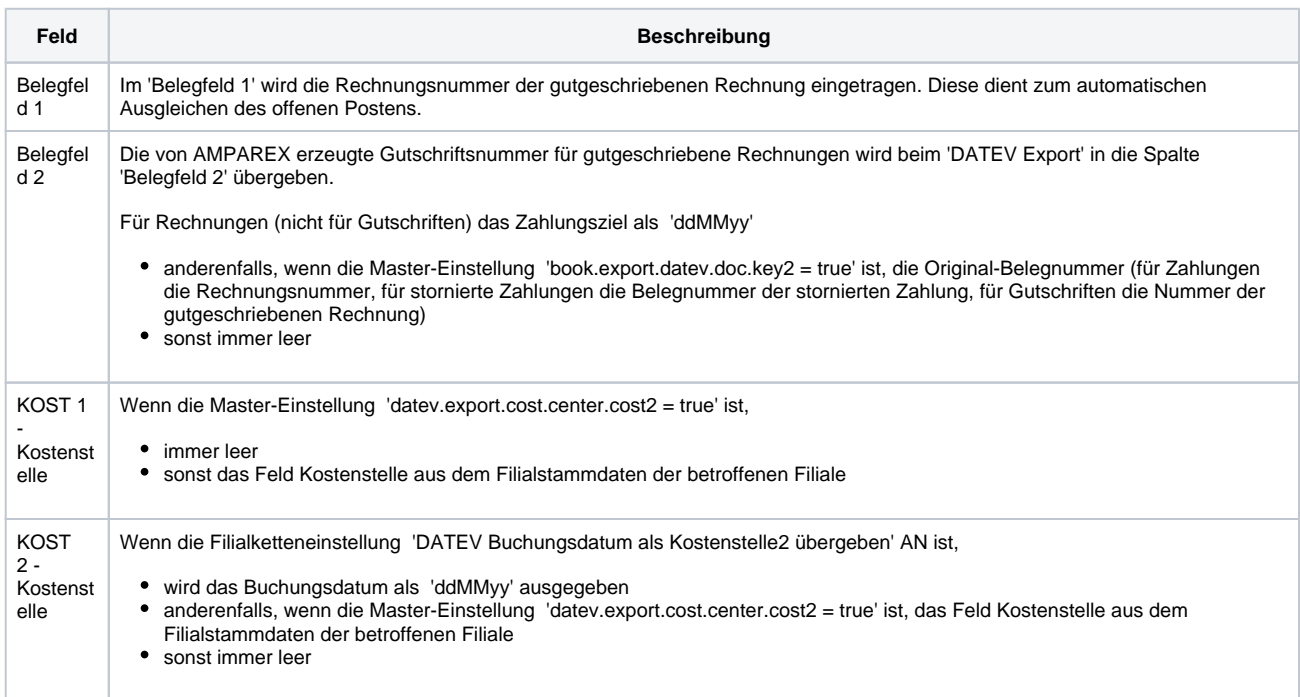